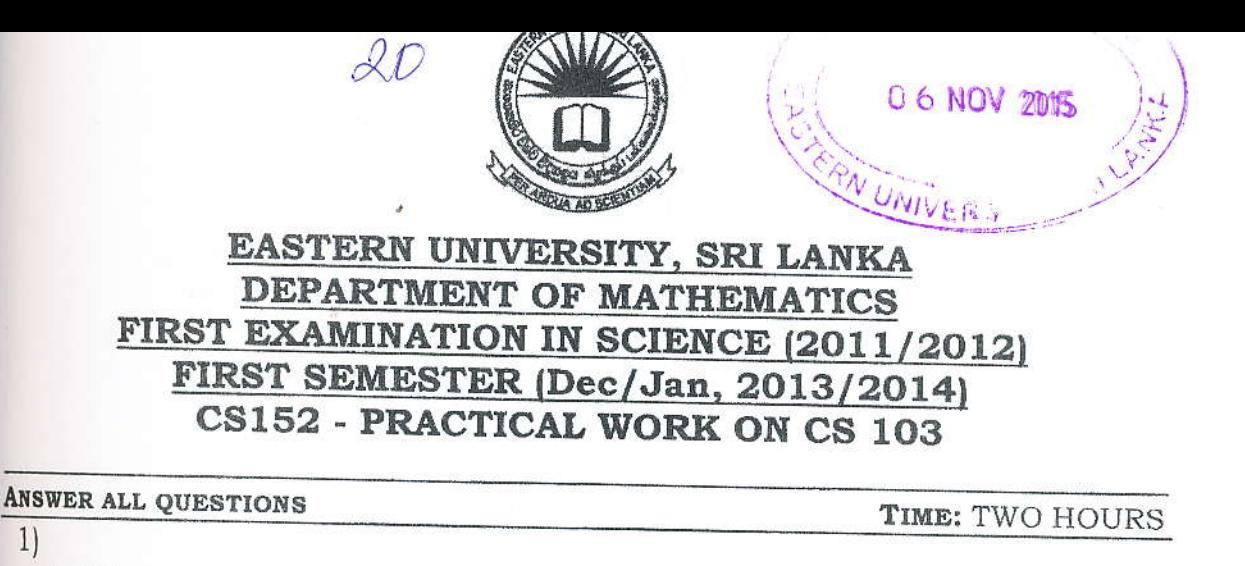

a) Write a  $C++$  program to print the following patterns:  $\mathbf{i}$ .

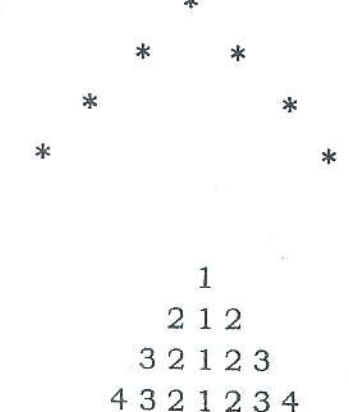

543212345

iii.

ii.

- & & & & & & & & & & & & A & B & C & D & E & & & & & & & & & & & & A & B & C & D & E 8 & 8 & 8 & 8 & 8 & 8 & & A & B & C & D & E
- b) Write a C++ program to return x raised to the power n, where n can be any integer.
- 2J
- Write a C++ program to find the factorial of n {i.e n!)? a)

 $21$ 

b) Declare a structure to store the student's details in a class:

Name; Index\_No; Marks[5].

Write a C++ program to do the following:

- I. Read the necessary data (Name, Index No and Marks) from the keyboard for 2 students.
- II. Write a function to calculate the **Average** of marks of student. cach
- III. Write a function to calculate the Grade for average of each student.(Use the table given below).

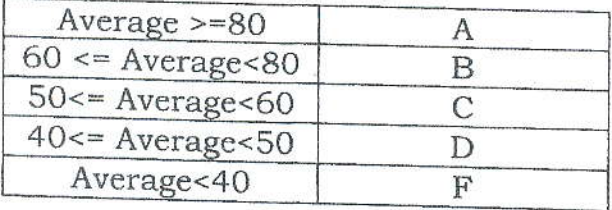

Display the Name, Index\_No, five Marks and Average with Grade. IV.

## Your output should be like this:

Enter your name : John Enter your index no : pS <sup>111</sup> Enter your marks : 78 65 34 95 78

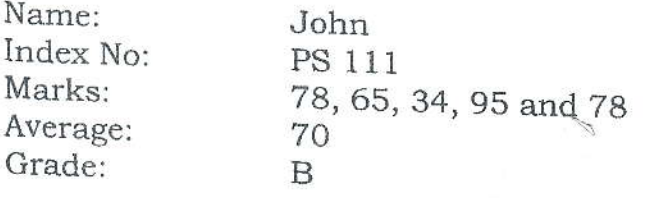

春